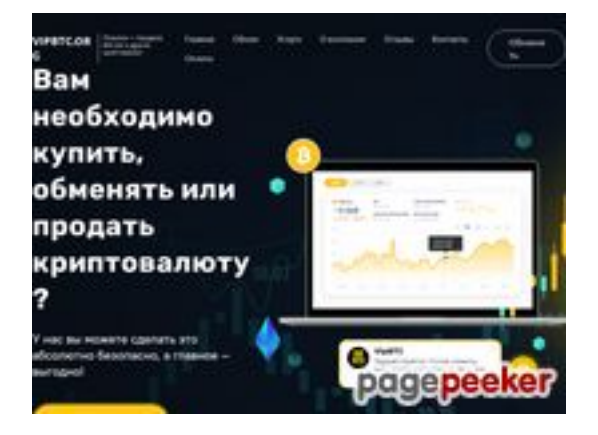

# **Evaluation du site vipbtc.org**

Généré le 12 Janvier 2023 09:36

**Le score est de 56/100**

### **Optimisation du contenu**

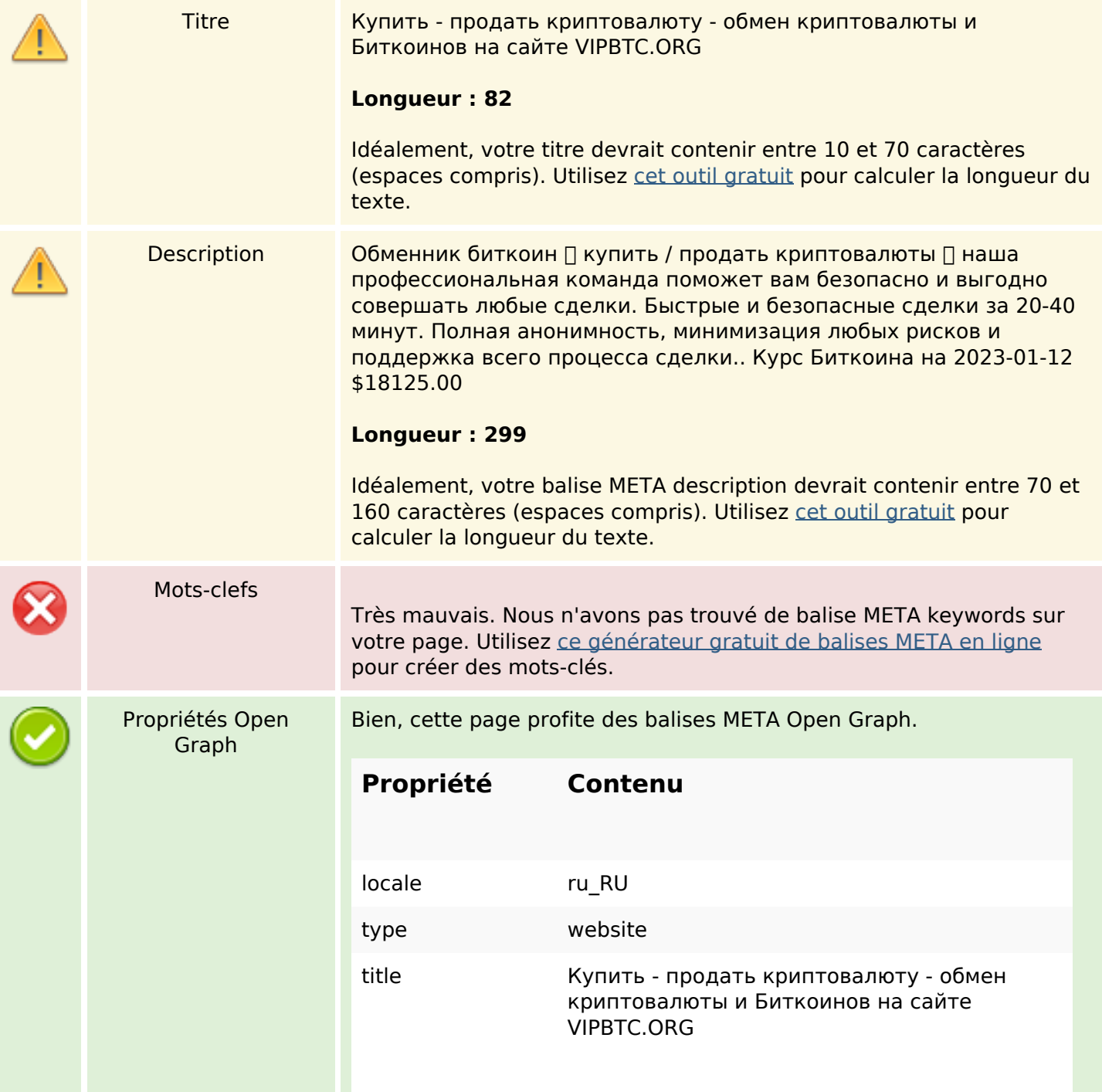

# **Optimisation du contenu**

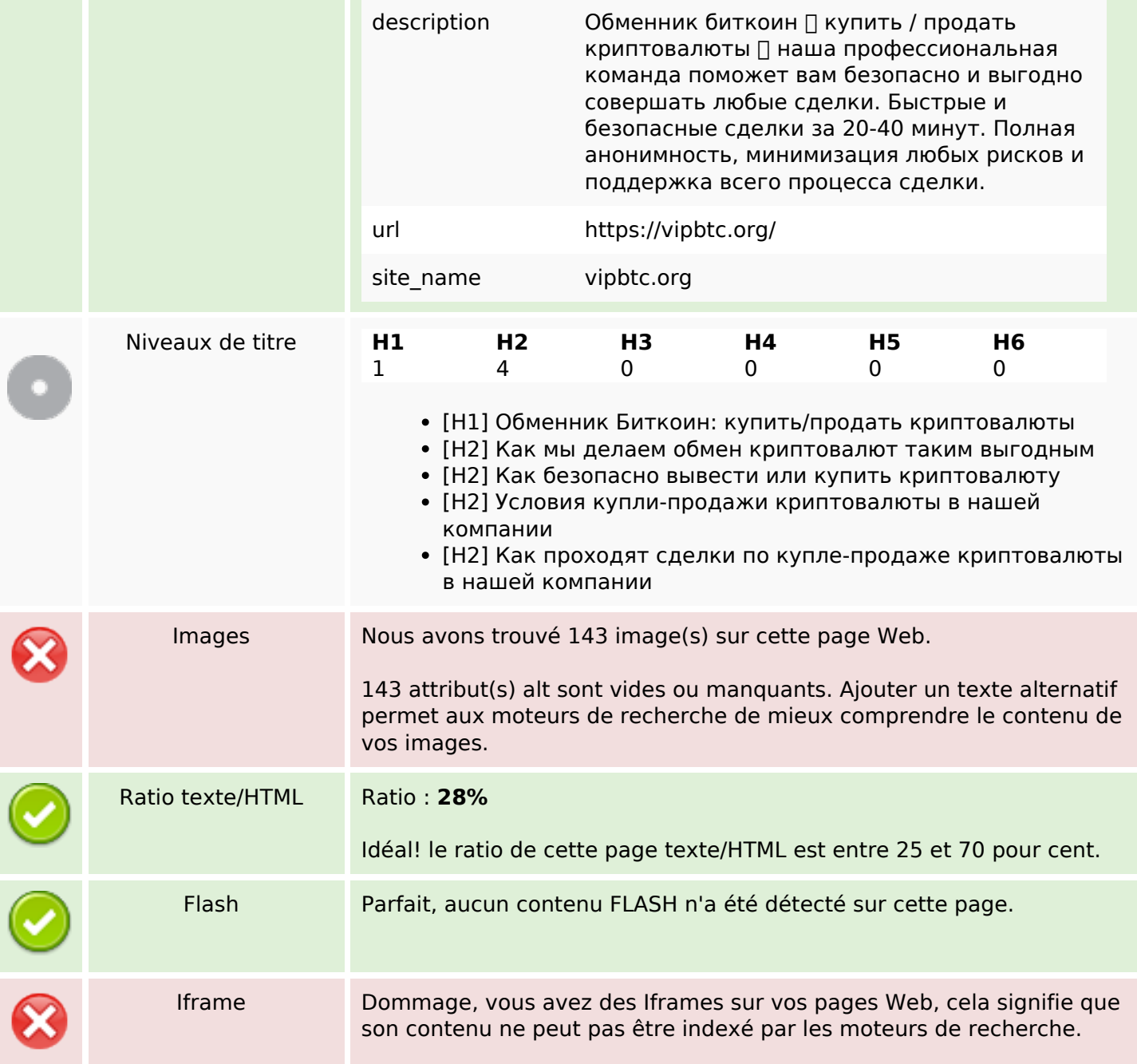

### **Liens**

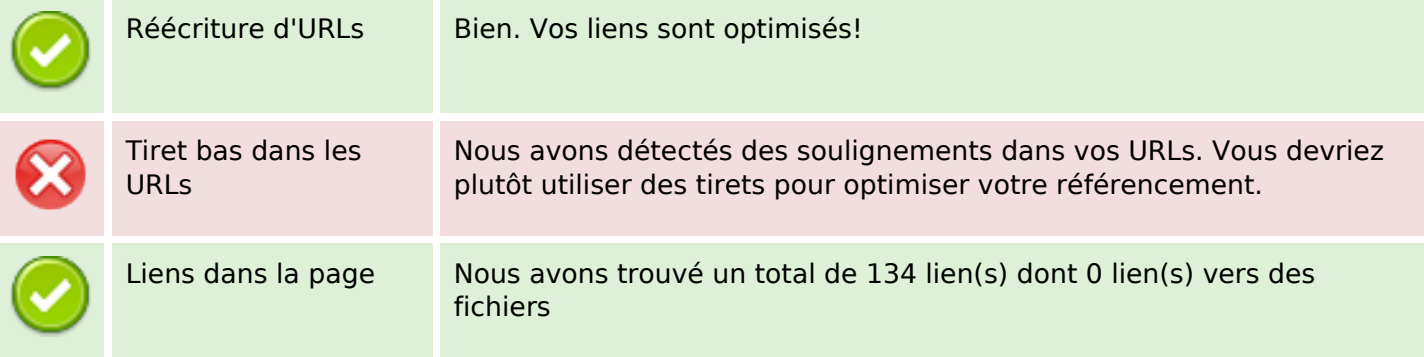

#### **Liens**

Liens externes : noFollow 0% Statistics Liens externes : Passing Juice 0% Liens internes 100%

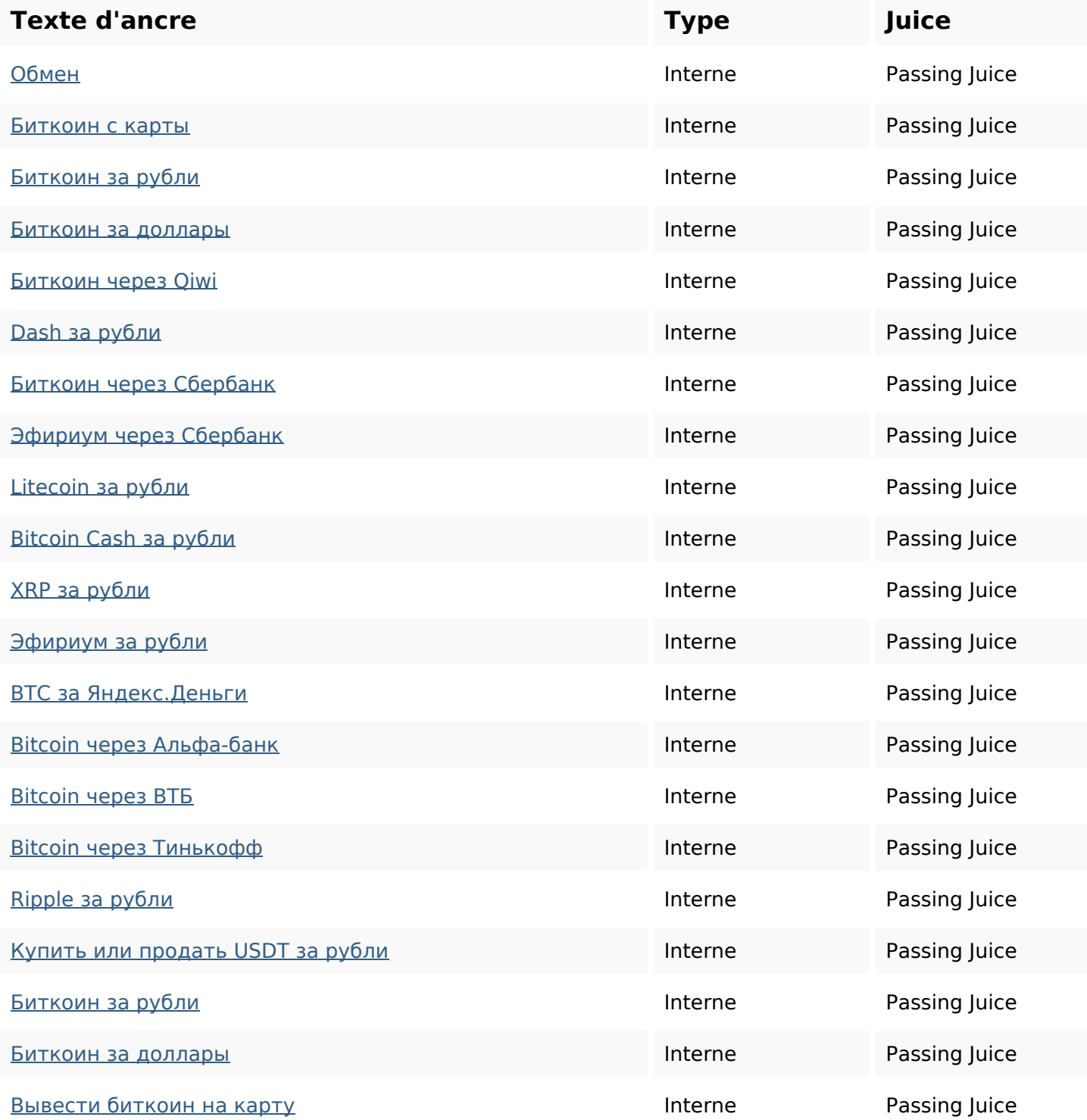

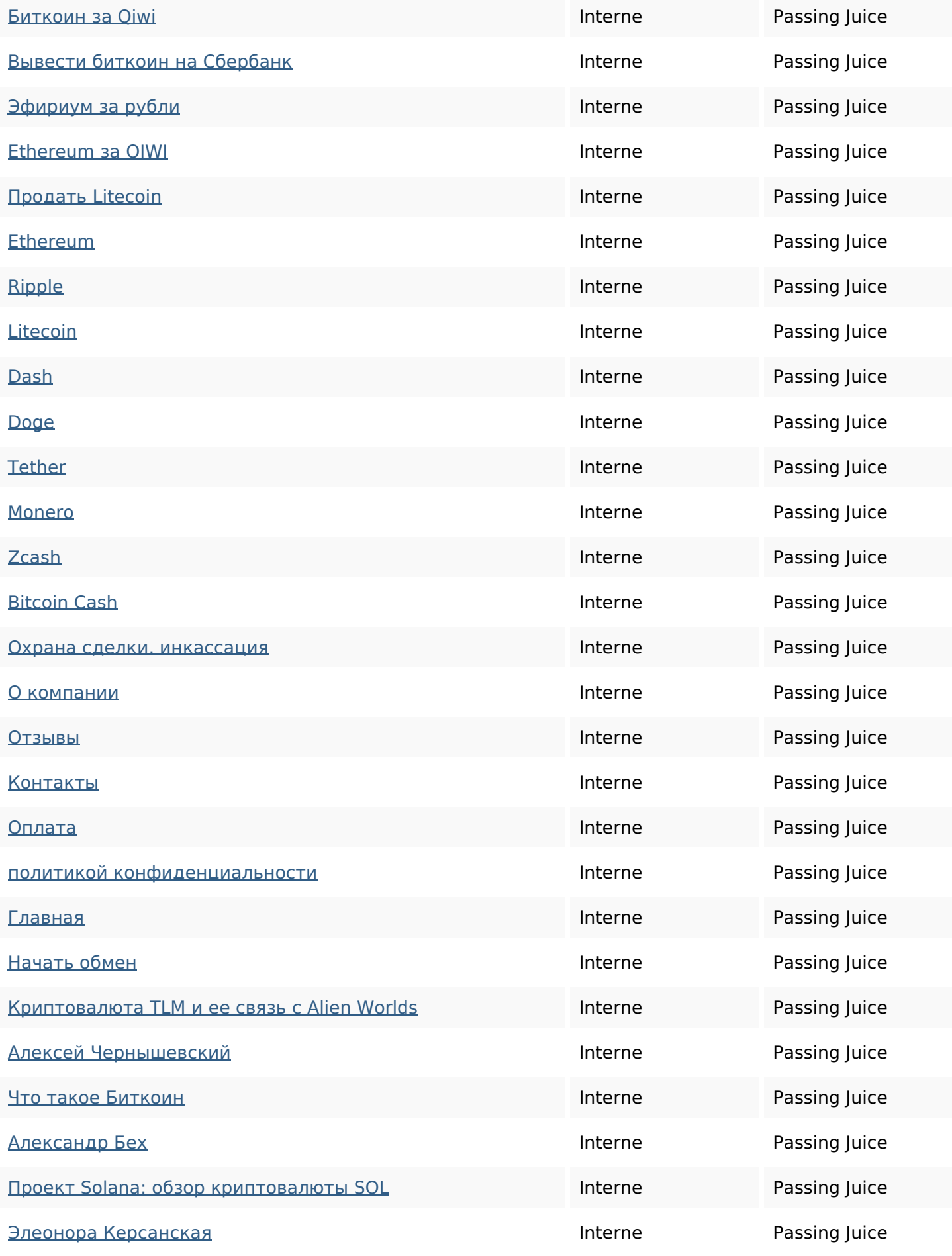

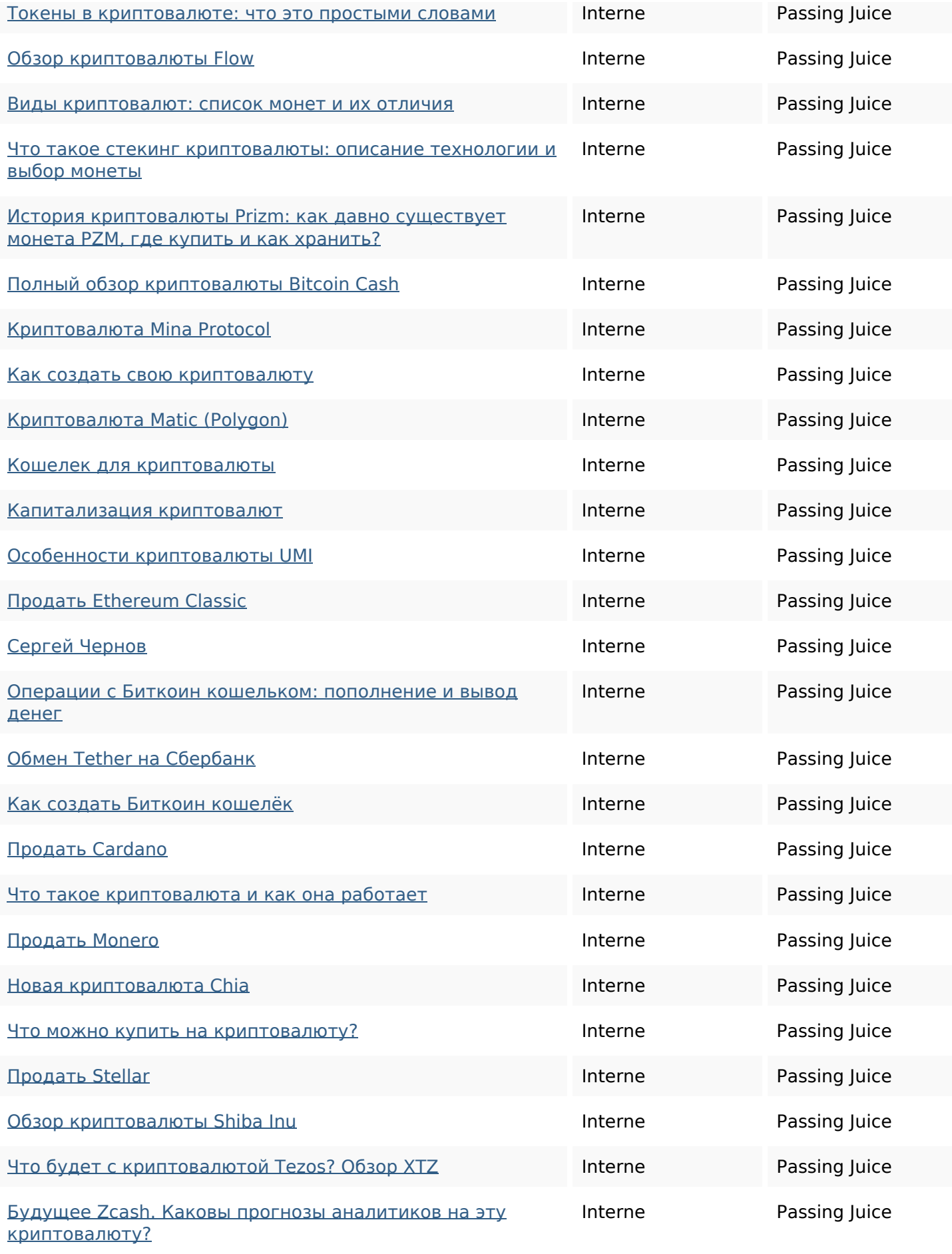

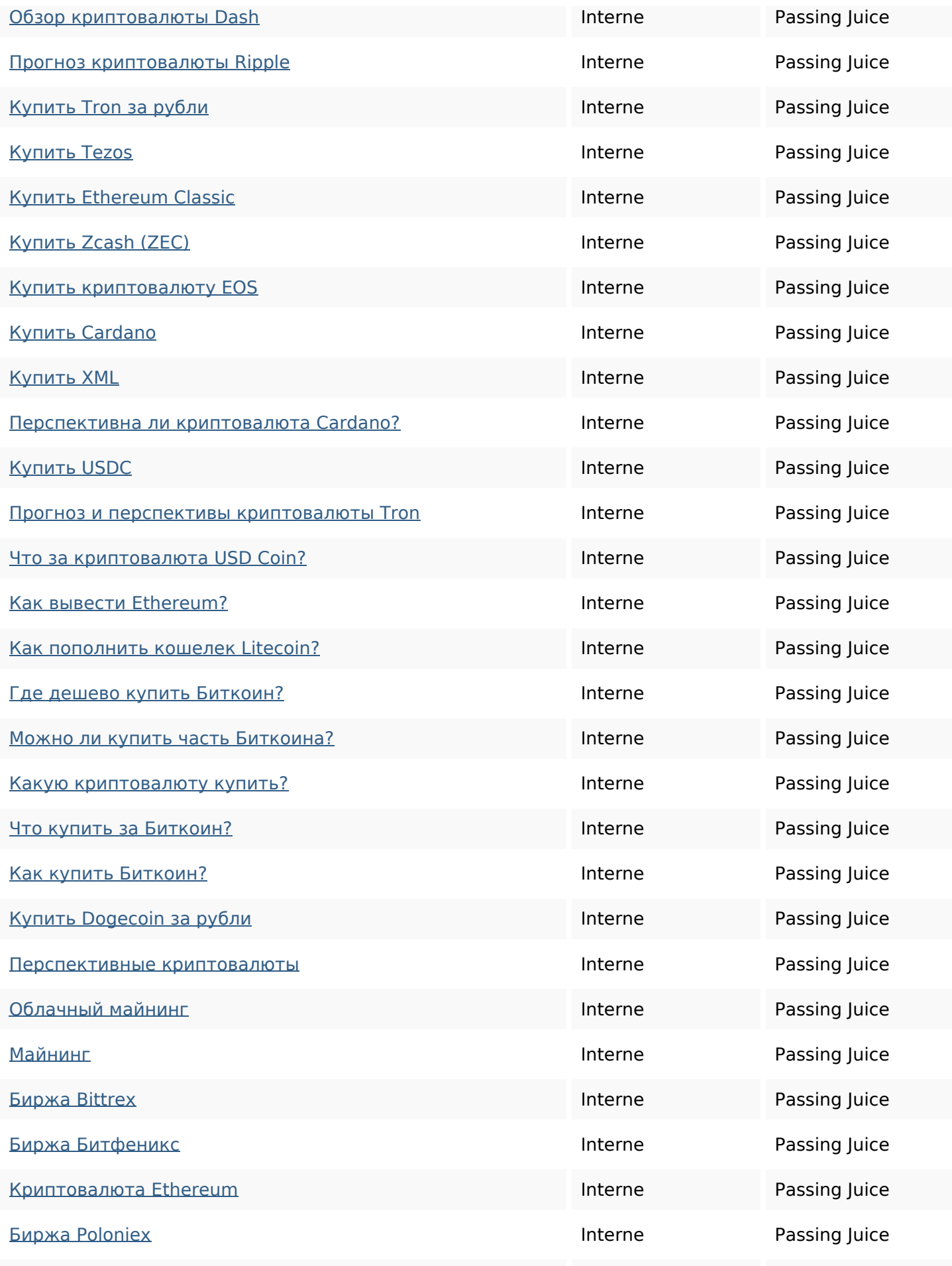

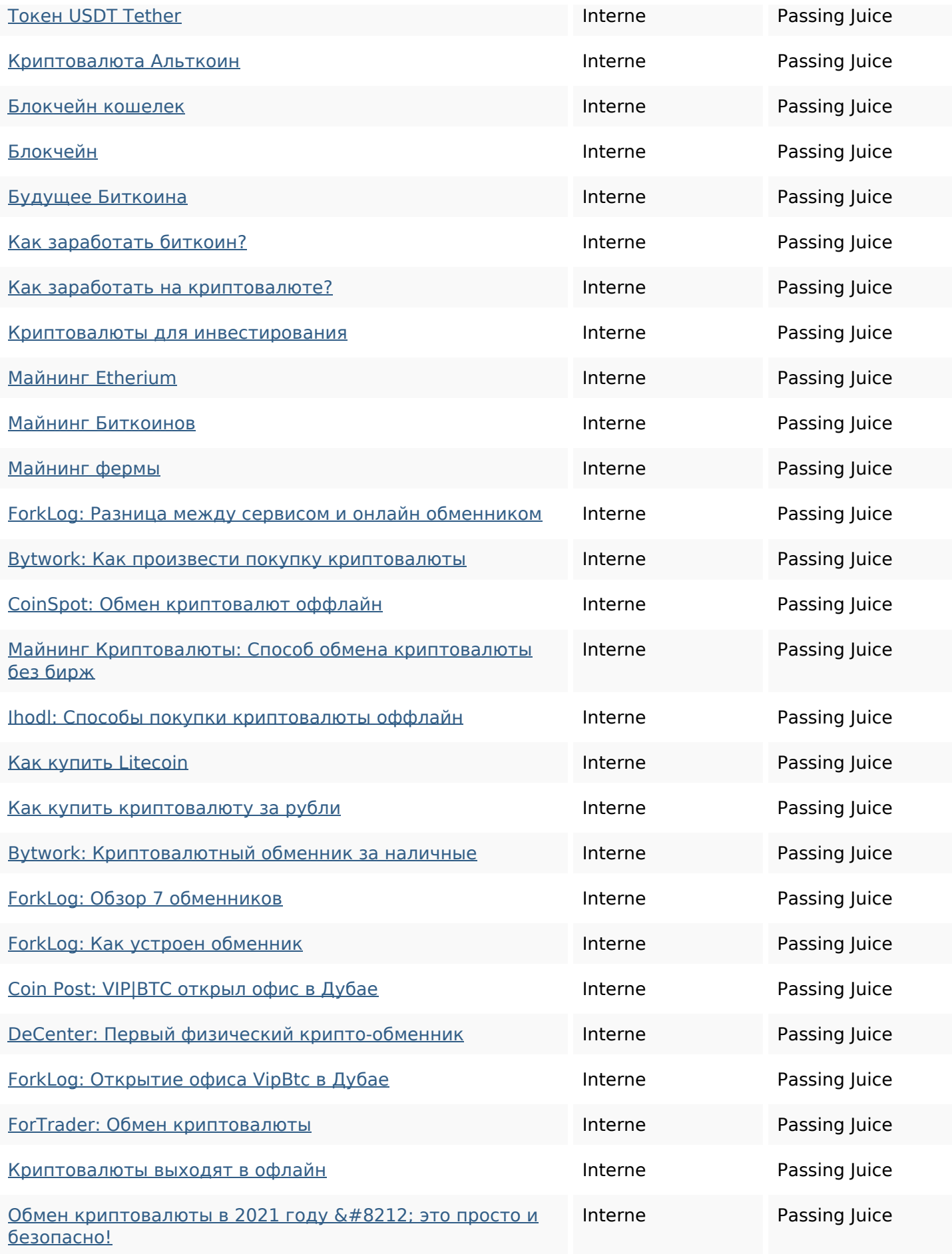

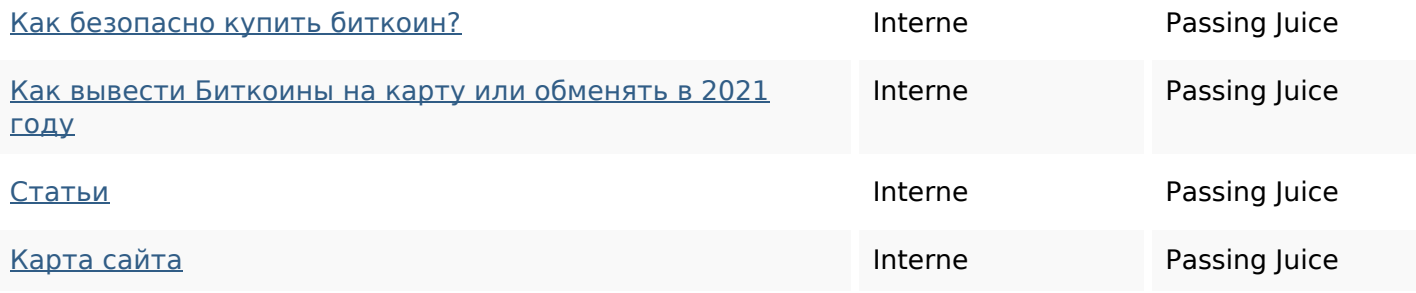

#### **Mots-clefs**

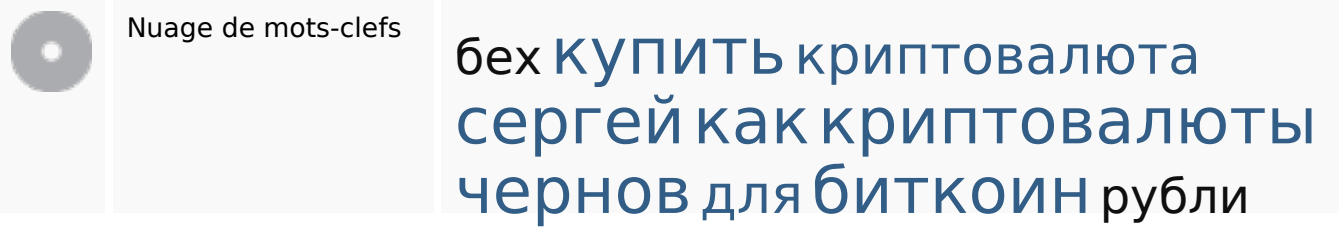

### **Cohérence des mots-clefs**

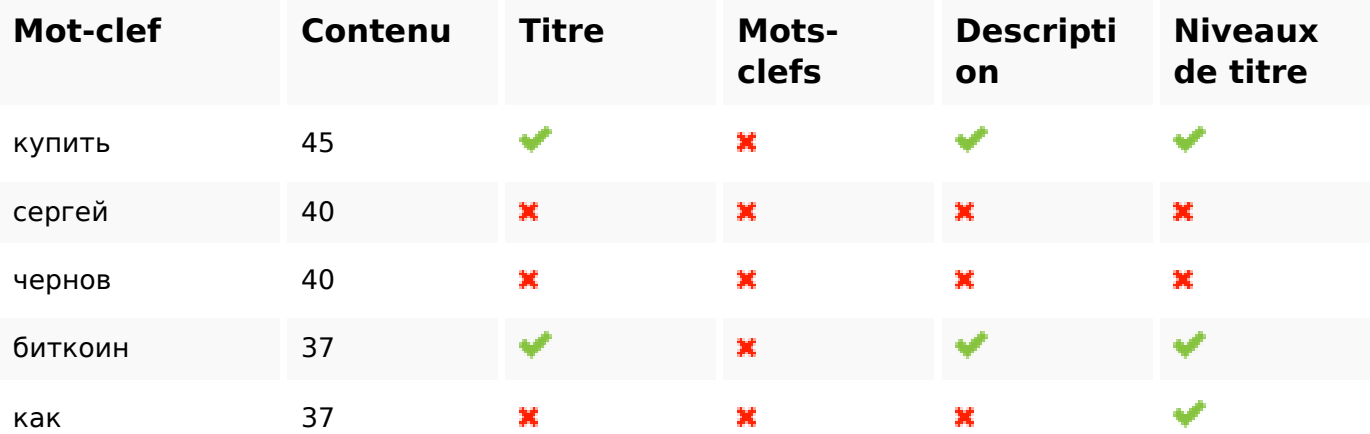

### **Ergonomie**

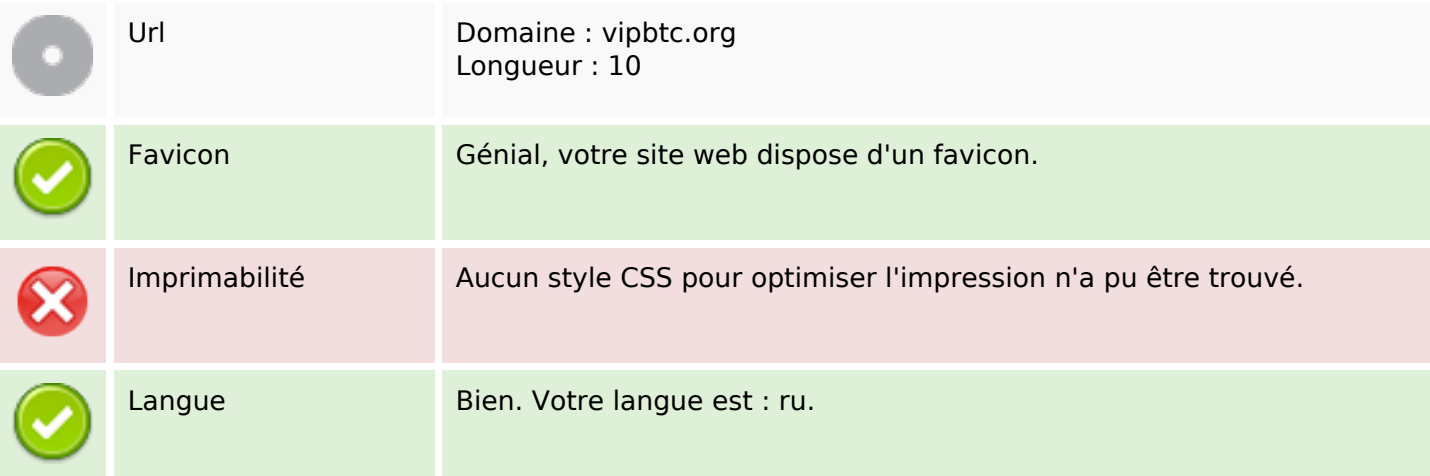

### **Ergonomie**

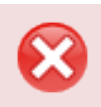

Dublin Core Cette page ne profite pas des métadonnées Dublin Core.

#### **Document**

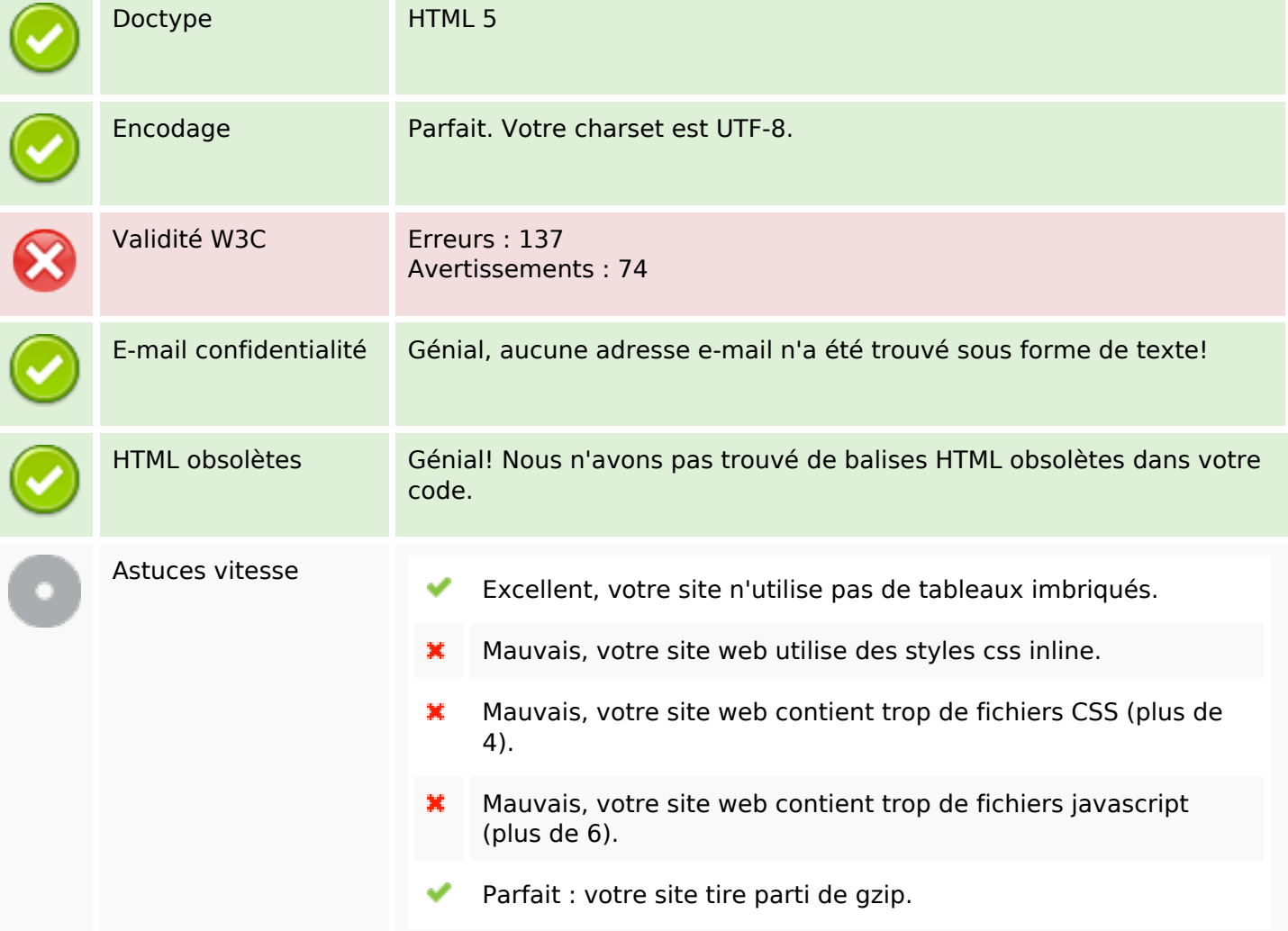

#### **Mobile**

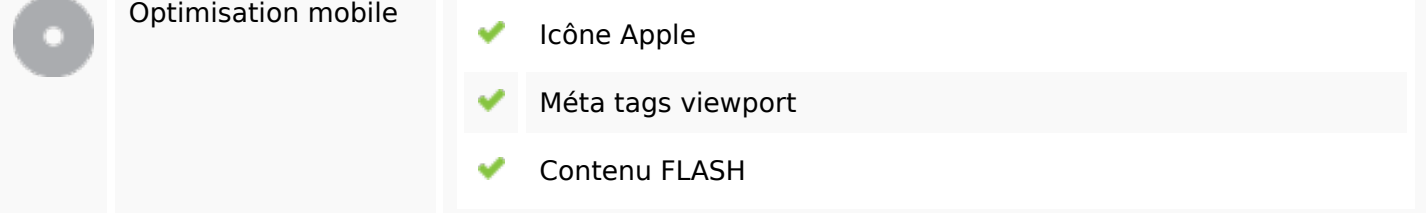

## **Optimisation**

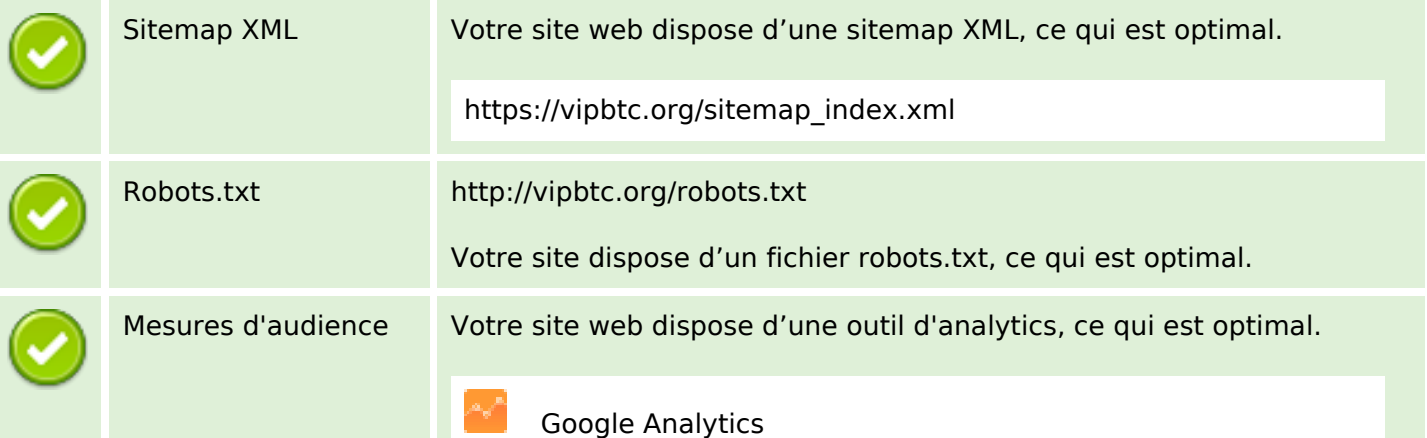